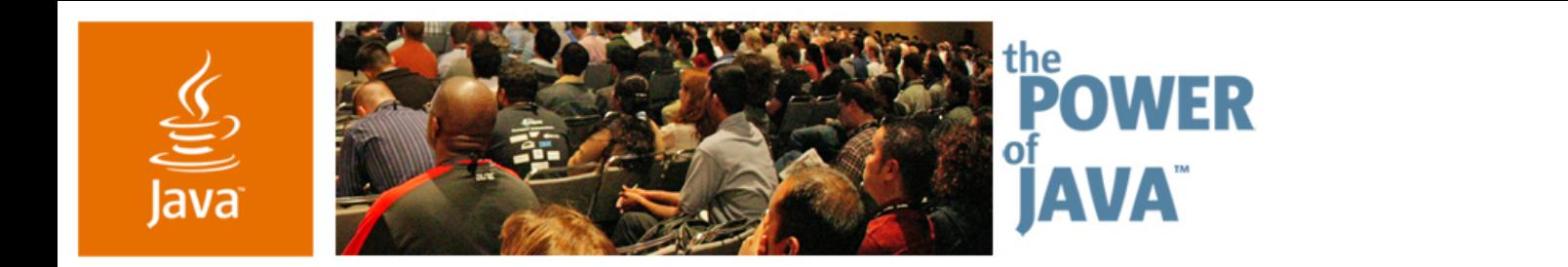

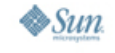

lavaOne

### *Simpler, Faster, Better: Concurrency Utilities in JDK™ Software Version 5.0*

**Brian Goetz**Principal Consultant, **Quiotix Corp**

**David HolmesStaff Engineer, Sun Microsystems, Inc.**

TS-4915

java.sun.com/javaone/sf

## **Goal**

Learn how to use the new concurrency utilities (the **java.util.concurrent** package) to replace error-prone or inefficient code and to better structure applications

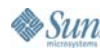

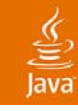

# **Agenda**

### **Overview of java.util.concurrent**

Concurrent CollectionsThreads Pools and Task Scheduling Locks, Conditions, and Synchronizers Atomic Variables

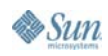

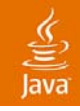

## **Rationale for java.util.concurrent**

Developing Concurrent Classes Was Just Too Hard

- ● The built-in concurrency primitives—**wait()**, **notify()**, and **synchronized** are, well, primitive
	- Hard to use correctly
	- Easy to use incorrectly
	- ●Specified at too low a level for most applications
	- ●Can lead to poor performance if used incorrectly
- Too much wheel-reinventing!

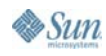

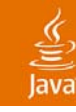

## **Goals for java.util.concurrent**

Simplify Development of Concurrent Applications

- ●Provide a set of basic concurrency building blocks
- ● Something for everyone
	- Make some problems trivial to solve by everyone
		- $\bullet\,$  Develop thread-safe classes, such as servlets, built on concurrent building blocks like **ConcurrentHashMap**
	- ● Make some problems easier to solve by concurrent programmers
		- Develop concurrent applications using thread pools, barriers, latches, and blocking queues
	- Make some problems possible to solve by concurrency experts
		- ●Develop custom locking classes, lock-free algorithms

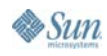

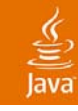

# **Agenda**

# Overview of **java.util.concurrent Concurrent Collections** Threads Pools and Task Scheduling Locks, Conditions, and Synchronizers

Atomic Variables

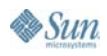

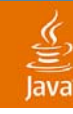

## **Concurrent Collections**

Concurrent vs. Synchronized

- ● Pre Java™ 5 platform: T*hread-safe but not concurrent classes*
- ● Thread-safe synchronized collections
	- ● **Hashtable, Vector, Collections.synchronizedMap**
	- ●Monitor is source of contention under concurrent access
	- ●Often require locking during iteration
- ● Concurrent collections
	- $\bullet\;$  Allow multiple operations to overlap each other
		- Big performance advantage
		- $\bullet$  At the cost of some slight differences in semantics
	- ●Might not support atomic operations

## **Concurrent Collections**

#### ●**ConcurrentHashMap**

- Concurrent (scalable) replacement for **Hashtable** or **Collections.synchronizedMap**
- Allows reads to overlap each other
- Allows reads to overlap writes
- Allows up to 16 writes to overlap
- ● Iterators don't throw **ConcurrentModificationException**
- ● **CopyOnWriteArrayList**
	- ● Optimized for case where iteration is much more frequent than insertion or removal
	- ●Ideal for event listeners

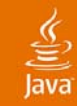

# **Concurrent Collections**

Iteration Semantics

- ● Synchronized collection iteration broken by concurrent changes in another thread
	- ●Throws **ConcurrentModificationException**
	- Locking a collection during iteration hurts scalability
- ● Concurrent collections can be modified concurrently during iteration
	- ●Without locking the whole collection
	- ●Without **ConcurrentModificationException**
	- ●But changes may not be seen

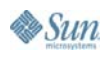

## **Concurrent Collection Performance**

**00.511.522.5 33.51 2 3 4 5 6 7 8 9 10 11 12 13 14 15 16 24 32 40 48 ThreadsT h r oughpu t ( nor m a l i zed) Throughput (normalized)** ConcurrentHashMap ConcurrentSkipListMap SynchronizedHashMap - SynchronizedTreeMap **Java 6 B778-Way System 40% Read Only 60% Insert2% Removals**

**Throughput in Thread-safe Maps**

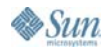

≝ lava

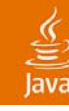

## **Queues**

New Interface Added to **java.util**

```
interface Queue<E> extends Collection<E> {
   boolean offer(E x);
   E poll();
   E remove() throws NoSuchElementException;
   E peek();
   E element() throws NoSuchElementException;
}
```
- ●Retrofit (non-thread-safe)—implemented by **LinkedList**
- ●Add (non-thread-safe) **PriorityQueue**
- Fast thread-safe non-blocking **ConcurrentLinkedQueue**
- ● Better performance than **LinkedList** is possible as random-access requirement has been removed

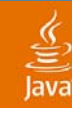

# **Blocking Queues**

**BlockingQueue** Interface

- ● Extends **Queue** to provide blocking operations
	- Retrieval: **take**—Wait for queue to become nonempty
	- ●Insertion: **put**—Wait for capacity to become available
- ● Several implementations:
	- **LinkedBlockingQueue**
		- Ordered FIFO, may be bounded, two-lock algorithm
	- **PriorityBlockingQueue**
		- Unordered but retrieves least element, unbounded, lock-based
	- **ArrayBlockingQueue**
		- Ordered FIFO, bounded, lock-based
	- **SynchronousQueue**
		- Rendezvous channel, lock-based in Java 5 platform, lock-free in Java 6 platform

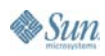

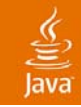

## **BlockingQueue Example**

```
class LogWriter { 
  final BlockingQueue msgQ = 
                     new LinkedBlockingQueue();
  public void writeMessage(String msg) throws IE {
    msgQ.put(msg);
  }
  // run in background thread
  public void logServer() { try { while (true) {
         System.out.println(msqQ.take());
    } }catch(InterruptedException ie) { ... } } }
                                      Producer
                                                Blocking
                                                Queue
                                                      Consumer
```
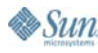

#### lavaOne

## **Producer-Consumer Pattern**

- ● **LogWriter** example illustrates the *producerconsumer* pattern
	- Ubiquitous concurrency pattern, nearly always relies on some form of blocking queue
	- Decouples identification of work from doing the work
		- Simpler and more flexible
- ● **LogWriter** had many producers, one consumer
	- ●Thread pool has many producers, many consumers
- ● **LogWriter** moves IO from caller to log thread
	- Shorter code paths, fewer context switches, no contention for IO locks  $\rightarrow$  more efficient

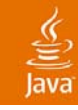

# **Agenda**

# Overview of **java.util.concurrent Concurrent Collections Threads Pools and Task Scheduling** Locks, Conditions, and Synchronizers Atomic Variables

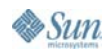

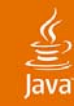

### **Executors**

#### Framework for Asynchronous Execution

- ● Standardize asynchronous invocation
	- Framework to execute **Runnable** and **Callable** tasks
- ● Separate submission from execution policy
	- Use **anExecutor.execute(aRunnable)**
	- ●Not **new Thread(aRunnable).start()**
- ●Cancellation and shutdown support
- ● Usually created via **Executors** factory class
	- ●Configures flexible **ThreadPoolExecutor**
	- ● Customize shutdown methods, before/after hooks, saturation policies, queuing

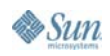

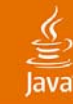

### **Executors**

#### Decouple Submission From Execution Policy

```
public interface Executor { 
 void execute(Runnable command);
}
```
- ● Code which submits a task doesn't have to know in what thread the task will run
	- Could run in the calling thread, in a thread pool, in a single background thread
	- Executor implementation determines *execution policy*
		- $\bullet~$  Execution policy controls resource utilization, saturation policy, thread usage, logging, security, etc.
		- Calling code need not know the execution policy

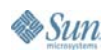

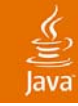

#### **ExecutorService** Adds Lifecycle Management **Executor and ExecutorService**

● **ExecutorService** supports both graceful and immediate shutdown

**public interface ExecutorService extends Executor { void shutdown(); List<Runnable> shutdownNow(); boolean isShutdown(); boolean isTerminated(); boolean awaitTermination(long time,TimeUnit unit) throws InterruptedException**

```
// other convenience methods for submitting tasks
}
```
●**Many useful utility methods too**

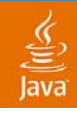

## **Creating Executors**

Factory Methods in the Executors Class

**public class Executors { static ExecutorService newSingleThreadedExecutor();**

**static ExecutorService newFixedThreadPool(int poolSize);**

**static ExecutorService newCachedThreadPool();**

**static ScheduledExecutorServicenewScheduledThreadPool(int corePoolSize);**

**// additional versions specifying ThreadFactory // additional utility methods**

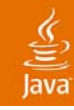

#### **Executors Example**

```
Web Server—Poor Resource Management
```

```
class UnstableWebServer {
```

```
public static void main(String[] args) {
  ServerSocket socket = new ServerSocket(80);
  while (true) {
    final Socket connection = socket.accept();
    Runnable r = new Runnable() {
      public void run() {
        handleRequest(connection);
      }
    };
    // Don't do this!
    new Thread(r).start();
  }
}
```
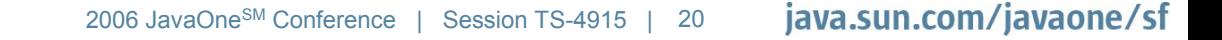

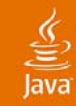

#### **Executors Example**

```
Web Server—Better Resource Management
```

```
class BetterWebServer {
```

```
Executor pool = Executors.newFixedThreadPool(7);
```

```
public static void main(String[] args) {
  ServerSocket socket = new ServerSocket(80);
  while (true) {
    final Socket connection = socket.accept();
    Runnable r = new Runnable() {
      public void run() {
        handleRequest(connection);
      }
    };
    pool.execute(r);
  }
}
```
## **Saturation Policies**

- An Executor which execute tasks in a thread pool
	- ●Can guarantee you will not run out of threads
	- ●Can manage thread competition for CPU resources
- There is still a risk of running out of memory
	- ●Tasks could queue up without bound
- ● Solution: Use a *bounded task queue*
	- $\bullet\,$  Just so happens that JUC provides several of these...
- ● If queue fills up, the *saturation policy* is applied
	- Policies available: Throw, discard oldest, discard newest, or run-in-calling-thread
		- $\bullet$  The last has the benefit of throttling the load

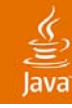

## **Saturation Policy Example**

Web Server With Bounded Work Queue

```
class StableWebServer { 
  Executor pool = new ThreadPoolExecutor(10, 10,
      Long.MAX_VALUE, TimeUnit.SECONDS,
      new LinkedBlockingQueue<Runnable>(1000),
      new ThreadPoolExecutor.DiscardOldestPolicy());
```

```
public static void main(String[] args) {
  ServerSocket socket = new ServerSocket(80);
  while (true) {
    final Socket connection = socket.accept();
    Runnable r = new Runnable() {
      public void run() {
        handleRequest(connection);
      }
    };
    pool.execute(r);
  }
```
**}**

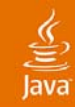

## **Futures and Callables**

Representing Asynchronous Tasks

● **Callable** is functional analog of **Runnable**

```
interface Callable<V> {
 V call() throws Exception;
}
```
● **Future** holds result of asynchronous call, normally a **Callable**

```
interface Future<V> {
  V get() throws InterruptedException,
                  ExecutionException;
  V get(long timeout, TimeUnit unit) throws ...;
  boolean cancel(boolean mayInterrupt);
  boolean isCancelled();
  boolean isDone();
 }
```
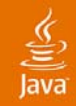

### **Futures Example**

#### Implementing a Concurrent Cache

```
public class Cache<K, V> {
  final ConcurrentMap<K, FutureTask<V>> map = 
                     new ConcurrentHashMap<K, FutureTask<V>>();
  public V get(final K key) throws InterruptedException {
    FutureTask<V> f = map.get(key);
    if (f == null) { Callable<V> c = new Callable<V>() { public V call() {
           // return value associated with key
      } };
        f = new FutureTask<V>(c);
      FutureTask<V> old = map.putIfAbsent(key, f);
      if (old == null) 
        f.run();
      elsef = old;
    }try { return f.get();
    } catch(ExecutionException ex) { /* rethrow ex.getCause() */
}
  }
}
```
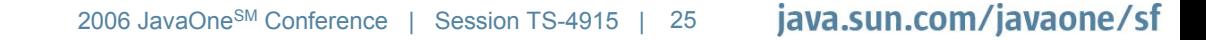

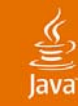

#### Deferred and Recurring Tasks ScheduledExecutorService

- ● **ScheduledExecutorService** can be used to:
	- Schedule a **Callable** or **Runnable** to run once with a fixed delay after submission
	- Schedule a **Runnable** to run periodically at a fixed rate
	- Schedule a **Runnable** to run periodically with a fixed delay between executions
- Submission returns a **ScheduledFutureTask** handle which can be used to cancel the task
- ●Like **java.util.Timer**, but supports pooling

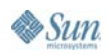

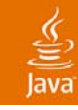

# **Agenda**

Overview of **java.util.concurrent** Concurrent CollectionsThreads Pools and Task Scheduling **Locks, Conditions, and Synchronizers** Atomic Variables

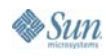

# **Locks**

- ● Use of monitor synchronization is just fine for most applications, but it has some shortcomings
	- Single wait-set per lock
	- ●No way to interrupt or time-out when waiting for a lock
	- ● Locking must be block-structured
		- ●Inconvenient to acquire a variable number of locks at once
		- ● Advanced techniques, such as hand-over-hand locking, are not possible
- $\bullet$  Lock objects address these limitations
	- ●But harder to use: Need **finally** block to ensure release
	- So if you don't need them, stick with **synchronized**

## **Framework for Flexible Locking**

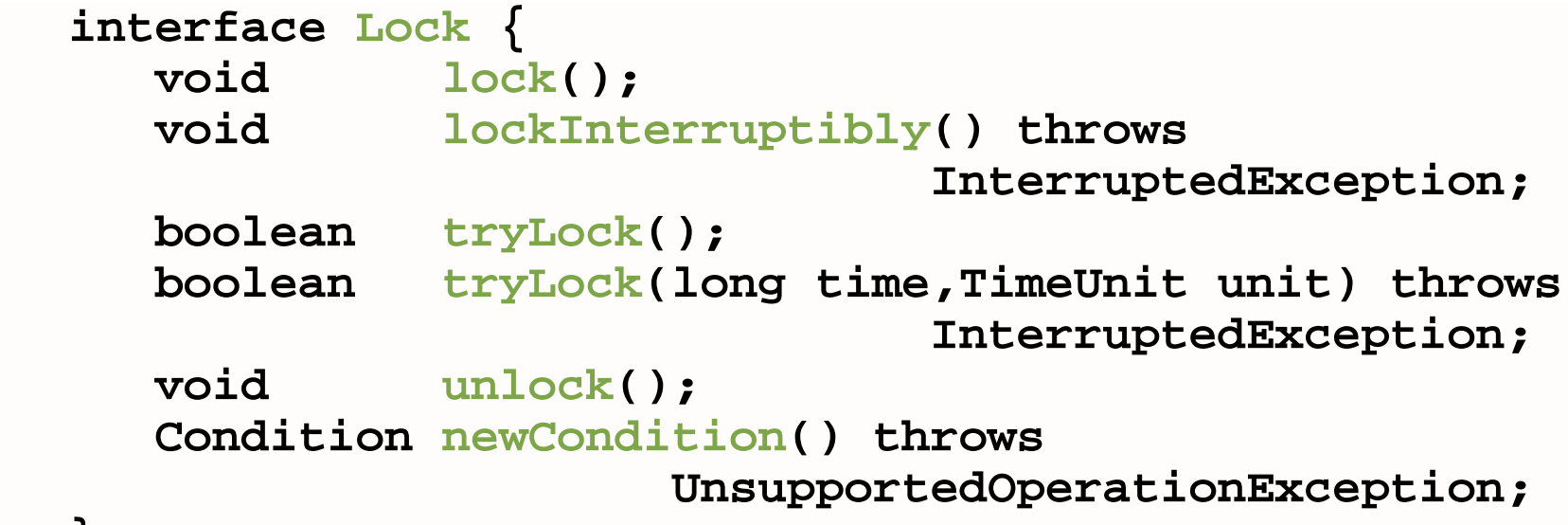

**}**

●

- High-performance implementation: **ReentrantLock**
	- ●**Basic semantics same as use of synchronized**
	- ●**Condition object semantics like wait/notify**

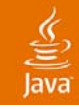

## **Simple Example Lock**

●Used extensively within **java.util.concurrent**

```
final Lock lock = new ReentrantLock();
...lock.lock(); 
try { 
  // perform operations protected by lock
}catch(Exception ex) {
  // restore invariants & rethrow
}finally { 
  lock.unlock(); 
}
```
●**Must manually ensure lock is released**

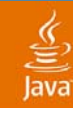

## **Conditions**

#### Monitor-like Operations for Working With Locks

●**Condition** is an abstraction of **wait**/**notify**

```
interface Condition {
 void await() throws InterruptedException;
 boolean await(long time, TimeUnit unit) 
                    throws InterruptedException;
 long awaitNanos(long nanosTimeout)
                    throws InterruptedException;
 boolean awaitUntil(Date deadline) 
                    throws InterruptedException;
 void awaitUninterruptibly();
 void signal();
 void signalAll();
}
● Timed await versions report reason for return
```
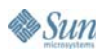

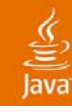

### **Condition Example**

```
class BoundedBuffer {
  final Lock lock = new ReentrantLock();
  final Condition notFull = lock.newCondition();
  final Condition notEmpty = lock.newCondition();
  ...
  void put(Object x)throws InterruptedException {
    lock.lock(); try {
      while (isFull()) notFull.await();
      doPut(x);
      notEmpty.signal();
    } finally { lock.unlock(); }
  }
  Object take() throws InterruptedException {
    lock.lock(); try {
      while (isEmpty()) notEmpty.await();
      notFull.signal();
      return doTake(); 
    } finally { lock.unlock(); }
  }
}
```
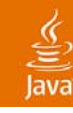

## **Synchronizers**

Utility Classes for Coordinating Access and Control

- ● **Semaphore**—Dijkstra counting semaphore, managing a specified number of permits
- **CountDownLatch—Allows one or more threads** to wait for a set of threads to complete an action
- **CyclicBarrier—Allows a set of threads to** wait until they all reach a specified barrier point
- ● **Exchanger**—Allows two threads to rendezvous and exchange data
	- Such as exchanging an empty buffer for a full one

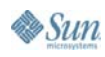

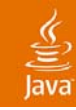

#### Semaphore **Example** Bound the Submission of Tasks to an Executor

```
public class ExecutorProxy implements Executor {
  private final Semaphore tasks;
  private final Executor master;
```

```
ExecutorProxy(Executor master, int limit) {
  this.master = master;
  tasks = new Semaphore(limit);
}
```

```
public void execute(Runnable r) {
    tasks.acquireUninterruptibly(); // for simplicity
    try {
     master.execute(r);
    }finally {
      tasks.release();
} } }
```
# **Agenda**

Overview of **java.util.concurrent** Concurrent CollectionsThreads Pools and Task Scheduling Locks, Conditions, and Synchronizers **Atomic Variables**

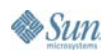

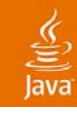

## **Atomic Variables**

Holder Classes for Scalars, References, and Fields

- ● Support atomic operations
	- Compare-and-set (CAS)
	- Get, set, and arithmetic operations (where applicable)
		- Increment, decrement operations
- ●Abstraction of **volatile** variables
- ● Nine main classes:
	- $\bullet$  { int, long, reference } X { value, field, array }
- e.g., **AtomicInteger** useful for counters, sequence numbers, statistics gathering

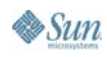

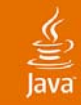

### **AtomicInteger Example**

Construction Counter for Monitoring/Management

- Replace this: **class Service { static int services; public Service() { synchronized(Service.class) { services++; } } // ... }**
- ●

```
 With this: class Service {
                  static AtomicInteger services
=new AtomicInteger();
                  public Service() {
                    services.getAndIncrement();
                  }
                  // ...
                }
```
# **Atomic Compare-and-Set (CAS)**

**boolean compareAndSet(int expected, int** 

- **Atomically** sets value to update if currently expected
- Returns true on successful update
- ● Direct hardware support in all modern processors
	- CAS, cmpxchg, II/sc
- ● High-performance on multi-processors
	- No locks, so no lock contention and no blocking
	- ● But can fail
		- So algorithms must implement retry loop
- Foundation of many concurrent algorithms

## **Sneak Preview of Java 6 Platform (Code-Named Mustang)**

- ● Double-ended queues: **Deque**, **BlockingDeque**
	- ● Implementations: **ArrayDeque**, **LinkedBlockingDeque**, **ConcurrentLinkedDeque**
- ●Concurrent skiplists: **ConcurrentSkipList{Map|Set}**
- Enhanced navigation of sorted maps/sets
	- **Navigable{Map|Set}**
- ● Miscellaneous algorithmic enhancements
	- ●More use of lock-free algorithms in utilities
	- VM performance improvements for intrinsic locking
- ●M&M support for locks and conditions

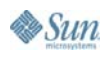

## ava

### **java.util.concurrent**

#### ●**Executors**

- •**Executor**
- •**ExecutorService**
- •**ScheduledExecutorService**
- •**Callable**
- •**Future**
- **ScheduledFuture**
- •**Delayed**
- •**CompletionService**
- **ThreadPoolExecutor**
- •**ScheduledThreadPoolExecutor**
- •**AbstractExecutorService**
- **Executors**
- •**FutureTask**
- •**ExecutorCompletionService**
- ●**Queues** 
	- •**BlockingQueue**
	- •**ConcurrentLinkedQueue**
	- •**LinkedBlockingQueue**
	- •**ArrayBlockingQueue**
	- •**SynchronousQueue**
	- •**PriorityBlockingQueue**
	- •**DelayQueue**
- ● Concurrent collections
	- ●**ConcurrentMap**
	- ●**ConcurrentHashMap**
	- ●**CopyOnWriteArray{List,Set}**
	- **Synchronizers** 
		- ●**CountDownLatch**
		- **Semaphore**
		- ●**Exchanger**
		- **CyclicBarrier**
		- Locks: **java.util.concurrent.locks**
			- ●**Lock**

●

- ●**Condition**
- ●**ReadWriteLock**
- ●**AbstractQueuedSynchronizer**
- ●**LockSupport**
- ●**ReentrantLock**
- ●**ReentrantReadWriteLock**
- Atomics: **java.util.concurrent.atomic**
	- ●**Atomic[Type]**
	- **Atomic[Type]Array**
	- ●**Atomic[Type]FieldUpdater**
	- **Atomic{Markable,Stampable}Reference**

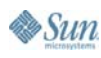

# **Summary**

- ● Whenever you are about to use
	- **Object.wait**, **notify**, **notifyAll**
	- ●**new Thread(aRunnable).start();**
	- **synchronized**
- Check first in **java.util.concurrent** if there is a class that…
	- Does it already, or
	- Let's you do it a simpler, or better way, or
	- Provides a better starting point for your own solution
- ●Don't reinvent the wheel!

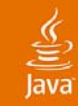

## **For More Information**

- ● Documentation for **java.util.concurrent**— In JDK™ 5.0 software download or on Sun website
- ● Doug Lea's concurrency-interest mailing list
	- ●http://gee.cs.oswego.edu/dl/concurrency-interest/index.html
- ● Java Concurrency in Practice (Goetz, et al)
	- ●Addison-Wesley, 2006, ISBN 0-321-34960-1
- ● Concurrent Programming in Java (Lea)
	- ●Addison-Wesley, 1999 ISBN 0-201-31009-0
- ● JUC Backport to JDK 1.4 software
	- ● **http://www.mathcs.emory.edu/dcl/util/ backport-util-concurrent/**

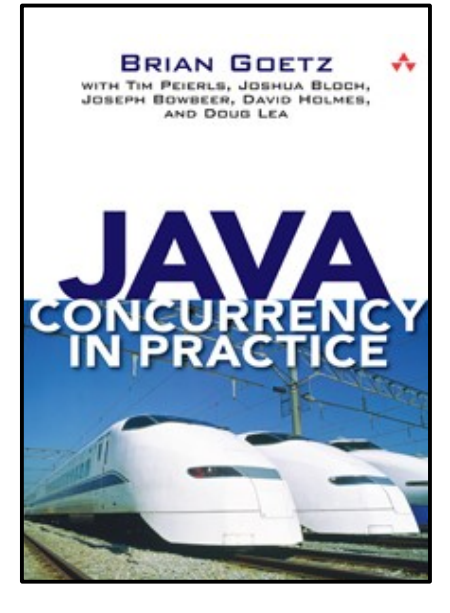

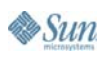

# Q&A

#### Brian Goetz David Holmes

java.sun.com/javaone/sf 2006 JavaOneSM Conference | Session TS-4915 | 43

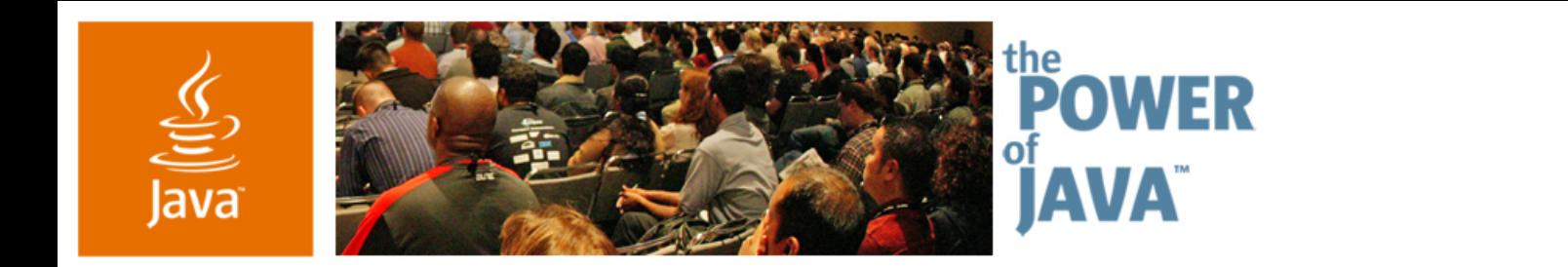

![](_page_43_Picture_1.jpeg)

lavaOne

### *Simpler, Faster, Better: Concurrency Utilities in JDK™ Software Version 5.0*

**Brian Goetz**Principal Consultant, **Quiotix Corp**

**David HolmesStaff Engineer, Sun Microsystems, Inc.**

TS-4915

java.sun.com/javaone/sf